# P119

### परिक्षार्थियों के लिए सामान्य सूचनाएँ :

यह प्रश्न–सह–उत्तर पुस्तिका है।  $\left(i\right)$ 

- हर एक प्रश्न का उत्तर लिखने के लिए इस पुस्तिका में ही जगह दी गयी है। उस जगह में ही उत्तर लिखों।  $ii)$
- iii) इस प्रश्न-सह-उत्तर पुस्तिका में 'जोडकर लिखिए' प्रश्न सहित कुल 58 प्रश्न हैं।
- परीक्षार्थी उत्तरों को पेन्सिल से न लिखें। ऐसा करने पर उन उत्तरों का मूल्यांकन नहीं किया जायेगा। (आलेखों,  $iv)$ आकृतियों और नक्शें छोडकर)
- परीक्षार्थी को दिए गए विकल्प, रिक्त स्थानों की पूर्ति तथा जोडकर लिखिए जैसे उत्तरों को काटछाँट करना,  $\nu$ ) दोबारा लिखना एवं चिह्न लगाना मना है। ऐसा करने पर उन उत्तरों का मूल्यांकन नहीं किया जायेगा।
- निम्नलिखित प्रत्येक अपूर्ण वाक्यों के लिए चार विकल्प दिए गए है। जिनमें से एक मात्र सही उत्तर है। उस सही उत्तर  $\mathbf{I}$ . को चुनकर दिये गये रिक्त स्थान में लिखें।  $[20 \times 1 = 20]$ 
	- यदि  $T_n = (-1)^n$  तब पदों के मान के बीच सही संबंध है 1.

(A) 
$$
S_1 = S_2
$$
  
\n(B)  $S_2 = S_1$   
\n(C)  $S_3 = S_4$   
\n(D)  $S_2 = S_1$ 

- $ab, bc$  एवं  $ac$  का म.सा.वि (HCF) है - $2.$ (B)  $a^2 b^2 c^2$ <br>(D)  $ab + bc + ac$ (A)  $ab c$  $(C)$  1
- दो समरूप त्रिभुजों के संगत भुजाओं का अनुपात 4 : 9 है। अतः उनके क्षेत्रफलों का अनुपात है  $3<sub>1</sub>$ 
	- $(A) 2:3$  $(B) 16:81$  $(C)$  81 : 16 (D)  $14:19$

4. 
$$
\overline{a} = \sqrt{12} + \sqrt{147} \quad \text{at } \overline{a} = \sqrt{12} + \sqrt{147} \quad \text{at } \overline{a
$$

- निम्नलिखित में से अशुद्ध वाक्य - $\overline{5}$ .
	- (A)  ${}^{n}P_{n} = {}^{n}C_{n}$ (B)  ${}^{n}P_{1} = {}^{n}C_{1}$
	- (D)  ${}^{n}P_{n} = {}^{n}P_{n-1}$ (C)  ${}^{n}P_{0} = {}^{n}C_{0}$

 $\,$ 6. निम्नलिखित में से गुणनात्मक प्रतिलोम  ${\rm (HP)}$  का उदाहरण है —

 $(A)$ 4  $\frac{3}{2}$ 3  $\frac{2}{1}$ 2  $1, \frac{1}{1}$  $(B)$ 9  $\frac{1}{2}$ 6  $\frac{1}{\cdot}$ 3  $1, \frac{1}{1}$  $(C)$ 5  $\frac{2}{2}$ 2  $\frac{1}{1}$ 3  $1, \frac{2}{3}$  $(D)$ 9  $\frac{1}{2}$ 7  $\frac{1}{2}$ 4  $1, \frac{1}{1}$ 

### 7. निम्नलिखित में से गैर पारगम्य (non-traversable) नेटवर्क है —

2 3<br>  $\frac{1}{7}, \frac{1}{9}$ <br>  $\frac{1}{4}$  at  $\frac{1}{7}, \frac{1}{9}$ <br>  $\frac{1}{4}$  at  $\frac{1}{7}, \frac{1}{9}$ <br>  $\frac{1}{4}$  at  $\frac{1}{7}, \frac{1}{9}$ <br>  $\frac{1}{4}$ <br>  $\frac{1}{7}, \frac{1}{9}$ <br>  $\frac{1}{4}$ <br>  $\frac{1}{4}$ <br>  $\frac{1}{4}$ <br>  $\frac{1}{4}$ <br>  $\frac{1}{4}$ <br>  $\frac{1}{4}$ <br>  $\frac{1}{4}$ <br>  $(A) \leftarrow \left( A)$  (B)  $(C)$   $($   $($   $)$   $)$   $($   $($   $)$   $($   $)$   $($   $)$   $($   $)$ 8.  $\sqrt{3},\;3,\;3\sqrt{3}\,,$  क्रम का चतुर्थ पद हैं —  $(A) 9$  (B) 21 (C)  $27\sqrt{3}$  (D)  $9\sqrt{3}$ 

9. 
$$
(x + y)^2
$$
,  $(x - y)^2$  and  $(x^2 - y^2)$  are  $(x + y)^2$ ,  $(x - y)^2$   
\n(A)  $(x^2 + y^2)^2$   
\n(B)  $x^4 - y^4$   
\n(C)  $(x^2 - y^2)^2$   
\n(D)  $(x + y)(x - y)^3$ 

10. तीन अंकों का योग एवं गुणनफल क्रमशः  $0$  एवं  $30$  हैं। उनके घनफल (क्यूब) का योग है —

- (A) 0 (B) 90
- (C) 160 (D) 900

# **LXXX I H 01 220410**

**--**

11. यदि  $v^2 = u^2 + 2as$  है तो 'u' का मूल्य होगा -

(A) 
$$
v^2 - 2as
$$
 (B)  $\pm \sqrt{v^2 + 2as}$ 

(C) 
$$
\pm \sqrt{v^2 - 2as}
$$
 (D)  $2as - v^2$ 

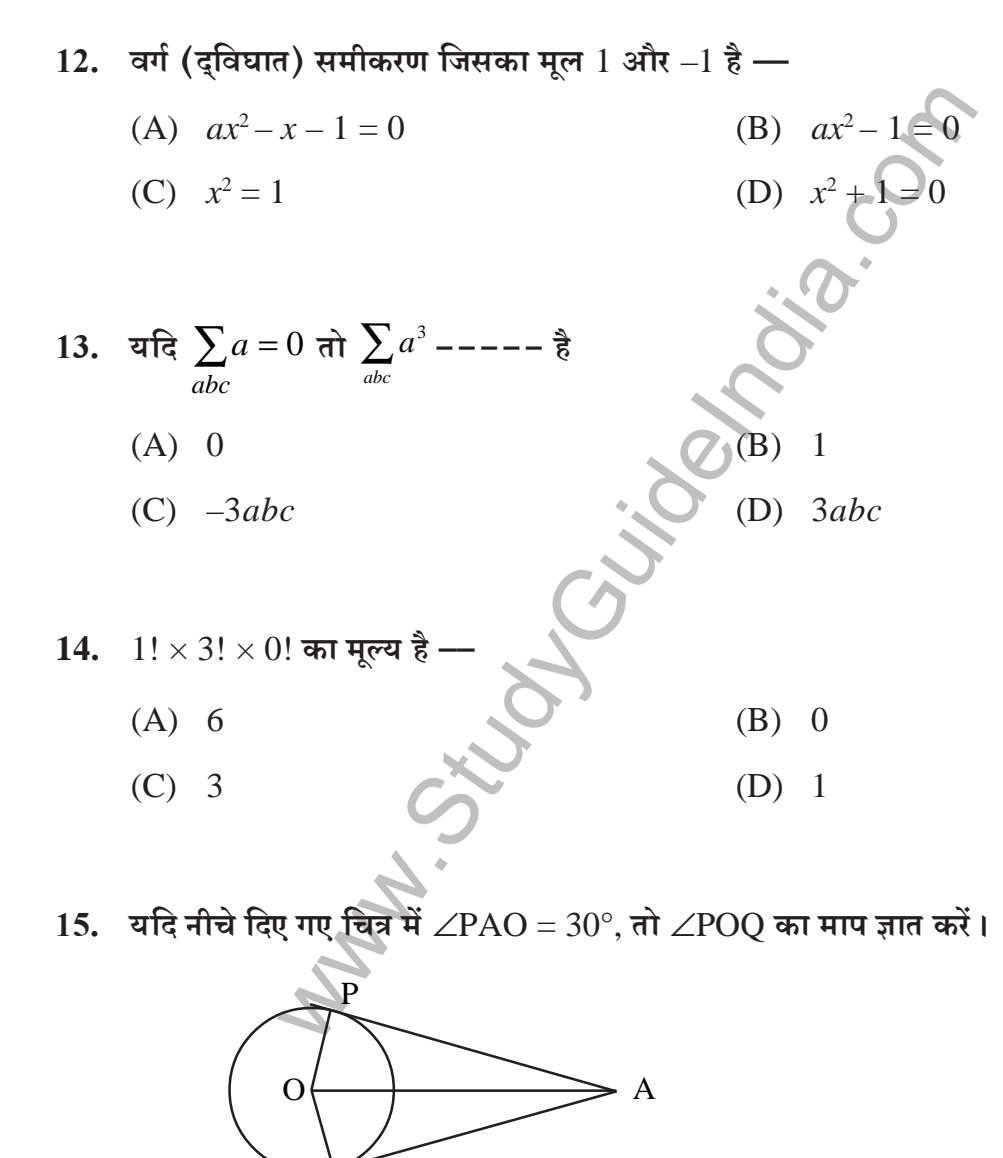

$$
Q = \mathcal{L}(\mathcal{L}(\mathcal{L}))
$$

- (A)  $60^{\circ}$ (B)  $120^{\circ}$
- (D)  $30^{\circ}$  $(C) 90^{\circ}$

**119 81H** 

.मी. (D) 20 सें.मी.

www.StudyGuideIndia.com 16. मिम्नलिखित में पूर्ण वर्ग समीकरण है — (A) *x x*  $4x = \frac{81}{x}$  (B)  $x + \frac{1}{x} = 5$ *x x* (C)  $(x+2)^2 = 3x$  $= 3x$  (D)  $5 - x^2 = x$  $17$ .  $\,$  वर्ग का विकर्ण  $10\sqrt{2}\,$  सें.मी. हो तो उसके भुजा की लंबाई है —  $(A)$  2 सें.मी.  $(B)$  10 सें.मी. (C) 8 सें.मी. 18. 1 और 2 के बीच गुणनात्मक प्रतिलोम (Harmonic Mean) है <del>।</del> (A)  $1\frac{1}{2}$ 1  $1\frac{1}{2}$  (B)  $1\frac{1}{4}$ 1 1 (C)  $1\frac{1}{3}$ 1  $1\frac{1}{3}$  (D)  $1\frac{2}{3}$ 19. दिए गए जाल का मैट्रिक्स है —

 $(A) \begin{bmatrix} 2 & 0 \\ 0 & 2 \end{bmatrix}$  $\overline{\phantom{a}}$  $\begin{vmatrix} 2 & 0 \\ 0 & 2 \end{vmatrix}$ ⎣  $\mathsf I$  $0\quad 2$ 02  $(B)$   $\begin{vmatrix} 1 & 2 \end{vmatrix}$  $\overline{\phantom{a}}$  $\begin{vmatrix} 2 & 1 \\ 1 & 2 \end{vmatrix}$ ⎣  $\mathsf I$ 21 12  $(C) \begin{bmatrix} 2 & 1 \end{bmatrix}$  $\overline{\phantom{a}}$  $\begin{vmatrix} 2 & 1 \\ 2 & 1 \end{vmatrix}$ ⎣  $\mathsf I$ 12 12  $(D) |_{1 \t1}$ ⎦  $\begin{vmatrix} 1 & 1 \\ 1 & 1 \end{vmatrix}$ ⎣  $\mathsf I$ 11 11  $\overline{P}$  0

20. 
$$
\sum_{n=1}^{n} n + \sum_{n=1}^{n} (n-1) \text{ and } \lim_{n \to \infty} \hat{g} \longrightarrow
$$

(A)  $n(n-1)$ 2 *n*

(C) 
$$
2n^2
$$
 (D)  $n^2$ 

#### P119

- 21. यदि मैटिक्स A का क्रम  $m \times n$  है और मैटिक्स B का क्रम  $n \times p$  हो तो मैटिक्स A  $\times$  B का क्रम  $-----$  होगा ।
- 22. एक नियमित बहुफल (Polyhedron), पंचभूज मुखों से सटी हुई है वह --------- है
- 23. यदि P और Q अरिक्त (non-empty) सेट्स है और P Q = P, तो P  $\cap$  Q = ––––––––– है।
- 24. वह गणितज्ञ जिसने मूल आनुपातिक प्रमेय (सिद्धान्त) का प्रस्ताव किया है उसका नाम ---- है।
- 25. अर्ध−वृत्त में −−−−−−−−− कोण होता है
- 26. भिन्नता के गुणांक का पता लगाने में उपयोग किए जाने वाला सूत्र ------- है।
- 27.  $a\sqrt{x} + b\sqrt{y}$  का संयोजन
- 28. फिक्सड व्यास से संबंधित अर्ध वृत्त के परिक्रमण द्वारा निर्धारित ठोस (घन) ------- है।
- 29. लंब वृत्ताकार बेलन (सिलेण्डर) के वक्र सतही क्षेत्र का पता लगाने में उपयोग किया जाने वाला सूत्र –––  $- \frac{3}{6}$  |
- 30. अंकगणितीय क्रम के हरेक पद का गुणनात्मक प्रतिलोम लिया तो वह क्रम -------

### **P119**

# III. दर्शाए गए स्थान में निम्नलिखित प्रश्नों को हल करें।

- 31. एक समूह में 25 व्यक्ति है जिसमें 8 व्यक्ति मात्र चाय पीते है, 7 व्यक्ति सिर्फ कॉफी पीते है और  $4$  व्यक्ति चाय और कॉफी दोनों पीते है। वेन आकृति को उतारते हुए ये दर्शाए कि कितने व्यक्ति न तो चाय पीते है और न कॉफी । साथ स्वास्थ्य करने के लिए अपनी कार्य करने के लिए अपनी करने के लिए अपनी करने के लिए अपनी क
- 32. यदि एक समीकरण का मूल  $px^2 + 3x + 2 = 0$  है जो दुसरे का सदृश है तो ' $p$ ' का मूल्य क्या है ? [2]
- 33. सूत्र का उपयोग करते हुए  $x^2+1=8x$  समीकरण को हल करें । **[2]**
- 34. तीन संख्याओं का अनुपात  $\,\frac{1}{3}$ ः $\frac{1}{5}$ ः $\frac{1}{6}$ : 5 1 : 3  $\frac{1}{2}$ :  $\frac{1}{5}$  :  $\frac{1}{6}$  है यदि उनके वर्गों का योग 644 है तो उन संख्याओं का पता लगाए ।

$$
[2]
$$

35. 
$$
\overline{a} = \begin{bmatrix} 1 & 2 \\ 3 & 0 \end{bmatrix}
$$
  $\overline{a}$   $AA'$   $\overline{a}$   $\overline{a}$   $\overline{a}$   $\overline{a}$   $\overline{a}$  (2)

- 36. फोटोग्राफ के लिए एक लाईन में दो लड़कियों और चार लड़कों को बैठने की व्यवस्था की गई। ऐसे कितने .<br>अलग–अलग प्रकारों से उन्हें बिठाया जा सकता है जिसमें हमेशा दो लड़कियाँ एक साथ बैठी हो । [2]
- iग करते हुए  $x^2 + 1 = 8x$  समीकरण को हल करें।<br>
i का अनुपात  $\frac{1}{3} : \frac{1}{5} : \frac{1}{6}$  है यदि उनके वर्गों की बीग 644 है त<br>
i का अनुपात  $\frac{1}{3} : \frac{1}{5} : \frac{1}{6}$  है यदि उनके वर्गों की बीग 644 है त<br>
i 2<br>
i 2<br>
i लिए एक लाईन में  $\bf{37.}$  इस सवाल को हल करे और सरल बनाये ।  $\bf{21.}$  $3\sqrt{2}-2\sqrt{3}$  $3\sqrt{2} + 2\sqrt{3}$ −
- $\bf{38.} \quad \sqrt[4]{4}$ ाएवं  $\sqrt[3]{3}$  का गुणनफल बतायें  $\blacksquare$  **[2]**
- 39. एक आयताकृति प्लॉट की लंबाई और चौड़ाई का पता लगाये जिसका क्षेत्रफल 60 वर्ग मी. एवं उसकी परिधि (Perimeter) 32 मीटर है। 1380 कर से साथ कर से साथ कर से साथ कर से साथ कर से साथ कर से साथ कर से साथ कर से

**LXXX I H 01 220410** 

**--**

**IP.T.O.** 

40. एल्युमिनियम की एक शीट जिसे चित्र में दर्शाए आकार में रोल कर शंकू बनाया गया है। यदि  $AB = 25$ सें.मी. एवं चाप  $BC = 44$  सें.मी. हो तो इस शंकू के परिणाम या आयतन को बताये।  $[2]$ 

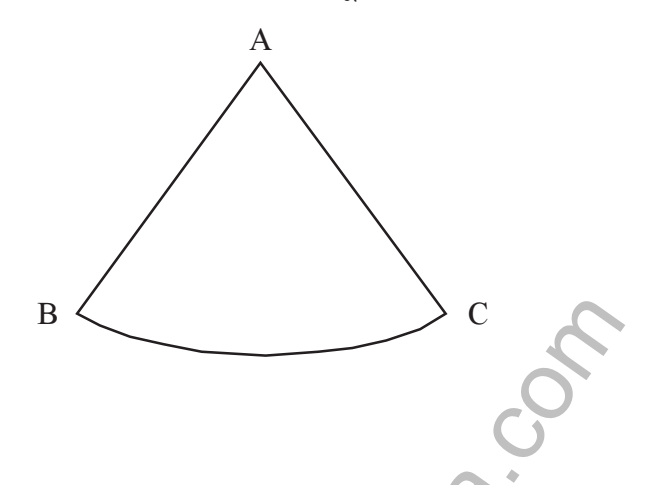

41. नीचे दिए गए सर्वेक्षणकर्ता की क्षेत्र पुस्तिका से अभिलेखन हेतु योजना (प्लान) को तैयार करें। (मान 20 मी = 1 सें.मी.)  $\lceil 2 \rceil$ 

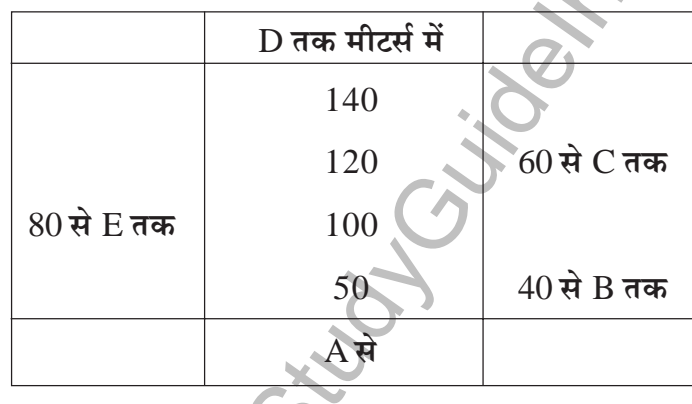

42. यदि 
$$
U = \{1, 2, 3, 4, 5, 6, 7, 8, 9\}
$$
  
\n $A = \{x : x$  एक पूर्ण कर्ग संख्या है जो 10 से कम है}  
\n $B = \{x : x$  एक सम नैसर्गिक संख्या है जो 10 से कम है}  
\nबतायें :  $(A∪B) = A'∩B'$  [2]

- 43. गुणनात्मक प्रतिलोम में  $T_7 = \frac{1}{20}$  एवं  $T_{13} = \frac{1}{38}$  तो गुणनात्मक प्रतिलोम का प्रथम पद क्या होगा।[2]
- 44. मल्टीफिकेशन मोड्यूलो  $10$  पर  $S = \{2, 4, 6, 8\}$  के अंतर्गत केली की सारणी को तैयार करें।  $\lceil 2 \rceil$

 $\lceil 2 \rceil$ 

 $[2]$ 

45. निम्नलिखित मैट्रिक्स हेतु आलेख (ग्राफ) को उतारिये।

- $\begin{bmatrix} 0 & 1 \\ 2 & 0 & 1 \\ 2 & 1 & 0 \end{bmatrix}$
- 46. नीचे दिए गए घन (सॉलिड) हेतु युलर के सूत्र को स्पष्ट करें।

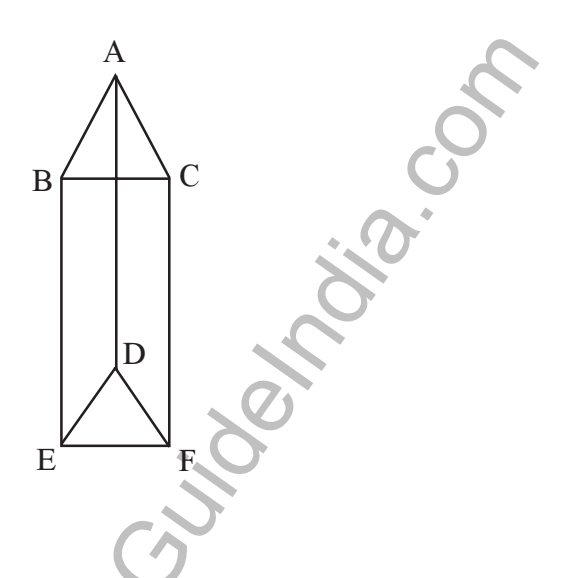

- 47. 4 सें.मी. की त्रिज्या वाले वृत्त में दो त्रिज्याओं का चित्र इस प्रकार उतारे कि उनके बीच का कोण  $100^\circ$ हो। त्रिज्या के किनारों पर दो स्पर्शरेखा को उतारें।  $[2]$
- 48. अनुपात शृंखला (GP) का प्रथम पद 64 है और सामान्य अनुपात 'r' है। यदि प्रथम और चतुर्थ पद का औसत 140 हो तो '? का मूल्य बताओं।  $[2]$
- IV. 49. यदि  $a + b + c = 2s$  हो तो

$$
\frac{a^2 + b^2 - c^2 + 2ab}{a^2 - b^2 - c^2 + 2bc} = \frac{s}{(s - b)}
$$
 \nand \n
$$
\frac{s}{(s - b)}
$$

50. 'बाहरी बिन्दु से वृत्त में खींचे गए स्पर्शी रेखायें समांतर है', सिद्ध करें।  $\lceil 3 \rceil$ 

**LXXX I H 01 220410** 

 $-9-$ 

 $[$ P.T.O.

 $[3]$ 

<u>51. निम्नलिखित बारंबारता सारणी के आधार पर मानक विचलन की गणना करें</u>

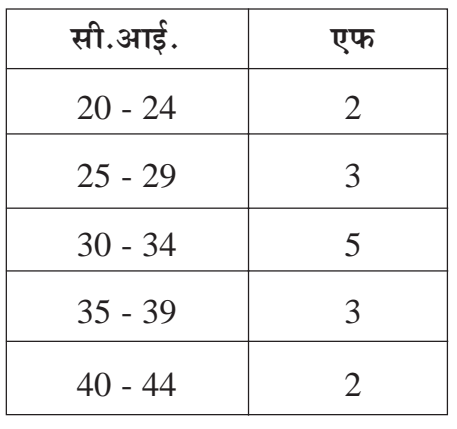

- 52. एक क्रिकेट क्लब में 16 खिलाड़ी है। जिसमें से 5 बल्लेबाज़ है, 4 गेंदबाज और शेष ऑलराऊण्डर्स है। 11 .<br>खिलाड़ीयों की टीम को ऐसे कितने प्रकार से चयन किया जा सकता है जिससे की टीम में 3 बल्लेबाज, 2 ! 1+b! Q(1 c
PL34
 -- 
"# **[3]**
- $\overline{\bf 53.}\quad$  निम्न का ल.सा.वि.  $(\rm LCM)$  बतायें ।  $(x^3 - 9x^2 + 26x - 24)$  और  $(x^3 - 6x^2 + 11x - 6)$  [3]
- $40 44$ <br>2<br>अलब में 16 खिलाड़ी है। जिसमें से 5 बल्लेबाज़ है, 4 गेंदबाज<br>की टीम को ऐसे कितने प्रकार से चयन किया जा सकता है जि<br>शेष ऑलराऊण्डर्स का चयन किया जा सके।<br>सा.बि. (LCM) बतायें।<br>26x 24) और (x<sup>3</sup> 6x<sup>2</sup> 11x 6)<br>लं 54. 2.6 मी. की लंबाई वाली एक सीढ़ी दिवार से सटी हुई है, दिवार की छोर से जब ये 2.4 मी. की दूरी पर होती है, तब सीढ़ी का ऊपरी हिस्सा दिवार की खिड़की के निचले सिरे को छुता है। यदि सीढ़ी के छोर को 1.4 मी. दिवार की ओर हटाया जाए तो ये खिड़की के ऊँचे सीरे को छुता है तब खिड़की की ऊँचाई बताइये।  $\blacksquare$  **[3]**
- V. 55. यदि अंकगणितीय शृंखला के सातवें पद का 7 गुना यह ग्यारहवें पद के 11 गुना के बराबर है तो सिद्ध करें D%!
 .-+I\*( 
 18 + W G- : "# **[4]**
	- .<br>56. समरूप त्रिभुजों का क्षेत्रफल उनकी संगत भुजाओं के वर्गों के बराबर होता है । सिद्ध करें  $[4]$
	- 57. त्रिज्या (रेडिया) 3 सें.मी. और 2 सें.मी. दो वृत्तों के लिए तिर्यक सामान्य स्पर्श रेखा को खींचे जिसमें उनका केन्द्र 9 सें.मी. भाग हो। स्पर्श रेखा की लंबाई को मापे और जाँच करें  $[4]$

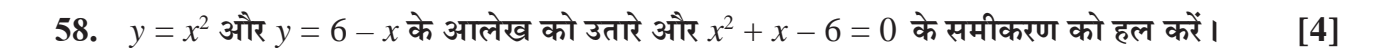

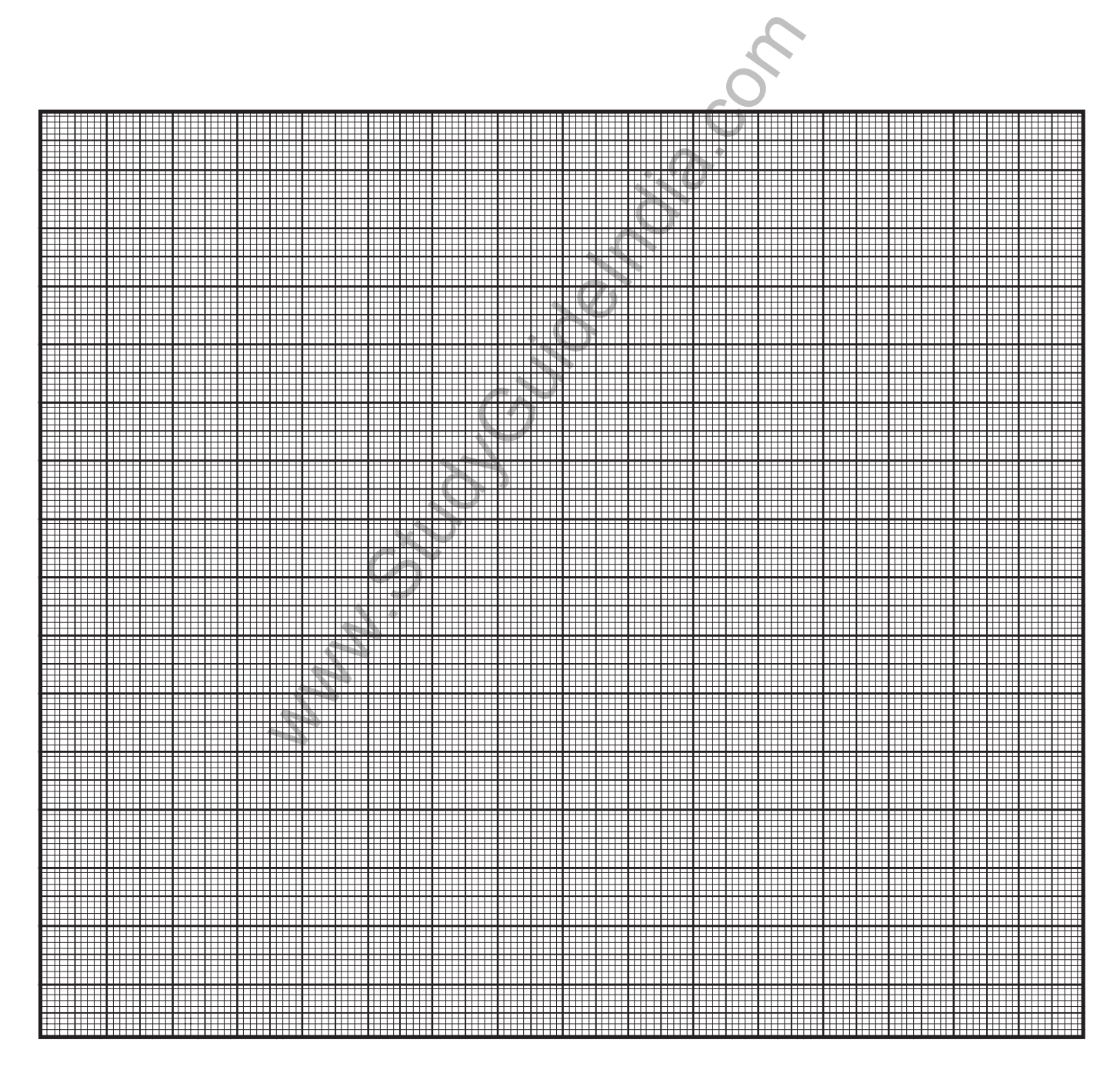